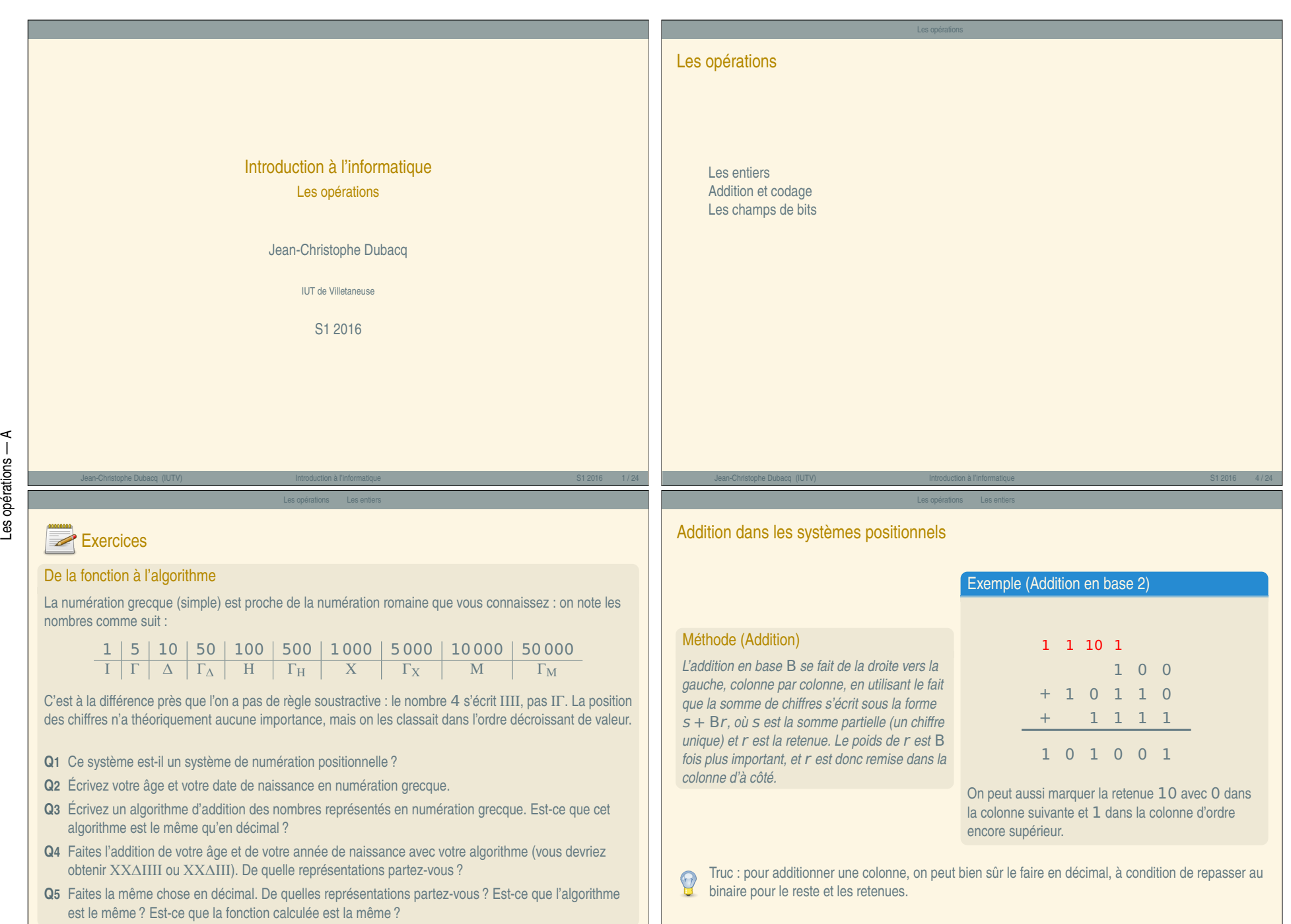

 $\prec$  $\overline{\phantom{a}}$ 

Les opérations

## Multiplication

### Méthode (Multiplication)

*À l'instar de l'addition, la multiplication se fait comme pour les nombres décimaux. Les tables sont justes différentes (il faut les écrire dans la bonne base !).*

Les opérations Les entiers

*En binaire, c'est très facile : on multiplie par* 0 *ou par* 1*, donc on se contente d'additionner des copies du multiplicande décalées là où le multiplicateur a des* 1*.*

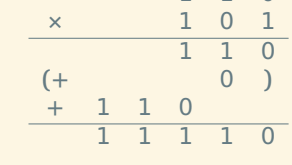

1 1 0

*Très important : décaler à gauche de* n *colonnes un nombre, c'est le multiplier par* B <sup>n</sup>*. Le décaler à droite, c'est le diviser par* B n*.*

Par analogie avec les techniques maîtrisées en base 10, il est possible de faire également :

**E** Des soustractions : lorsque le chiffre duquel on soustrait n'est pas suffisant, on ajoute 1 au chiffre à soustraire dans la colonne d'ordre immédiatement supérieur, et en compensation, on ajoute la base dans la colonne courante.

Les opérations Les entiers

- ► Des divisions : en fait, on fait plein de multiplications enchaînées avec des soustractions.
- **<sup>É</sup>** Additionner un négatif, c'est soustraire un positif.

Négatifs et réels

- **<sup>É</sup>** Des opérations en virgule fixe : les règles de placement de la virgule sont les mêmes qu'en base 10.
- **<sup>É</sup>** Des décalages qui sont des multiplications ou divisions par une puissance de la base.
- ► Pour la virgule flottante, les multiplications sont simples ; les additions nécessitent de recoder en virgule fixe.

<span id="page-1-0"></span>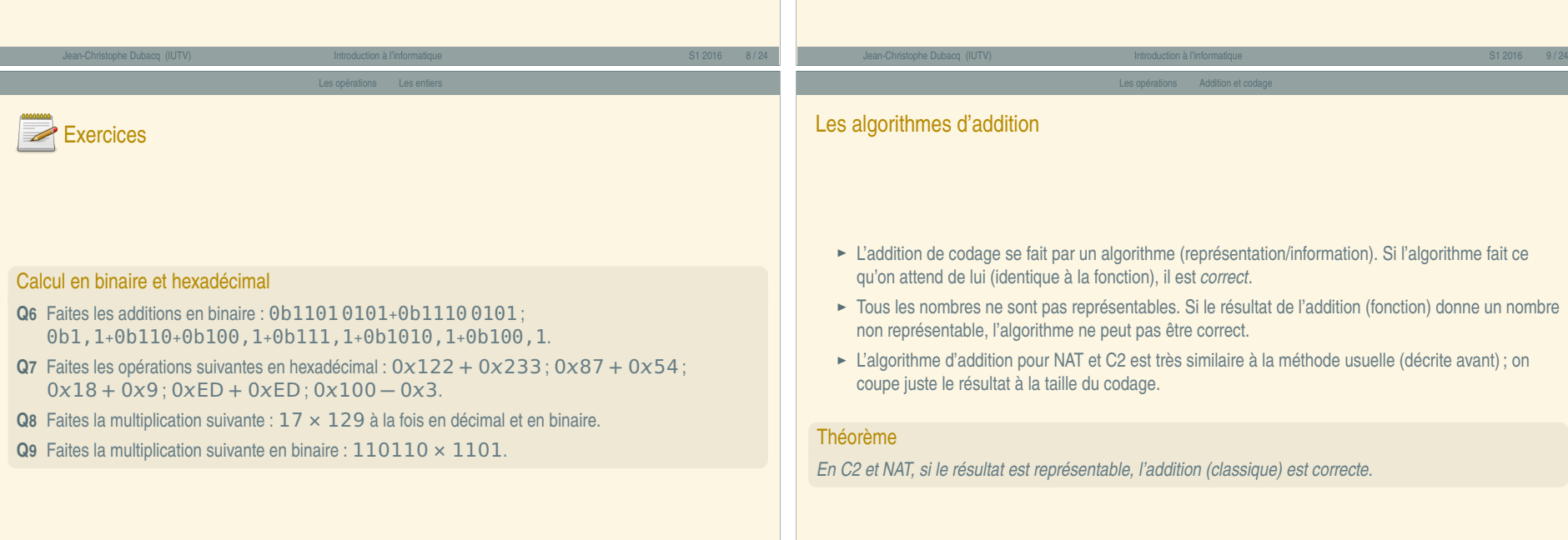

« Introduction à l'informatique »

« Introduction à l'informatique

<span id="page-2-0"></span>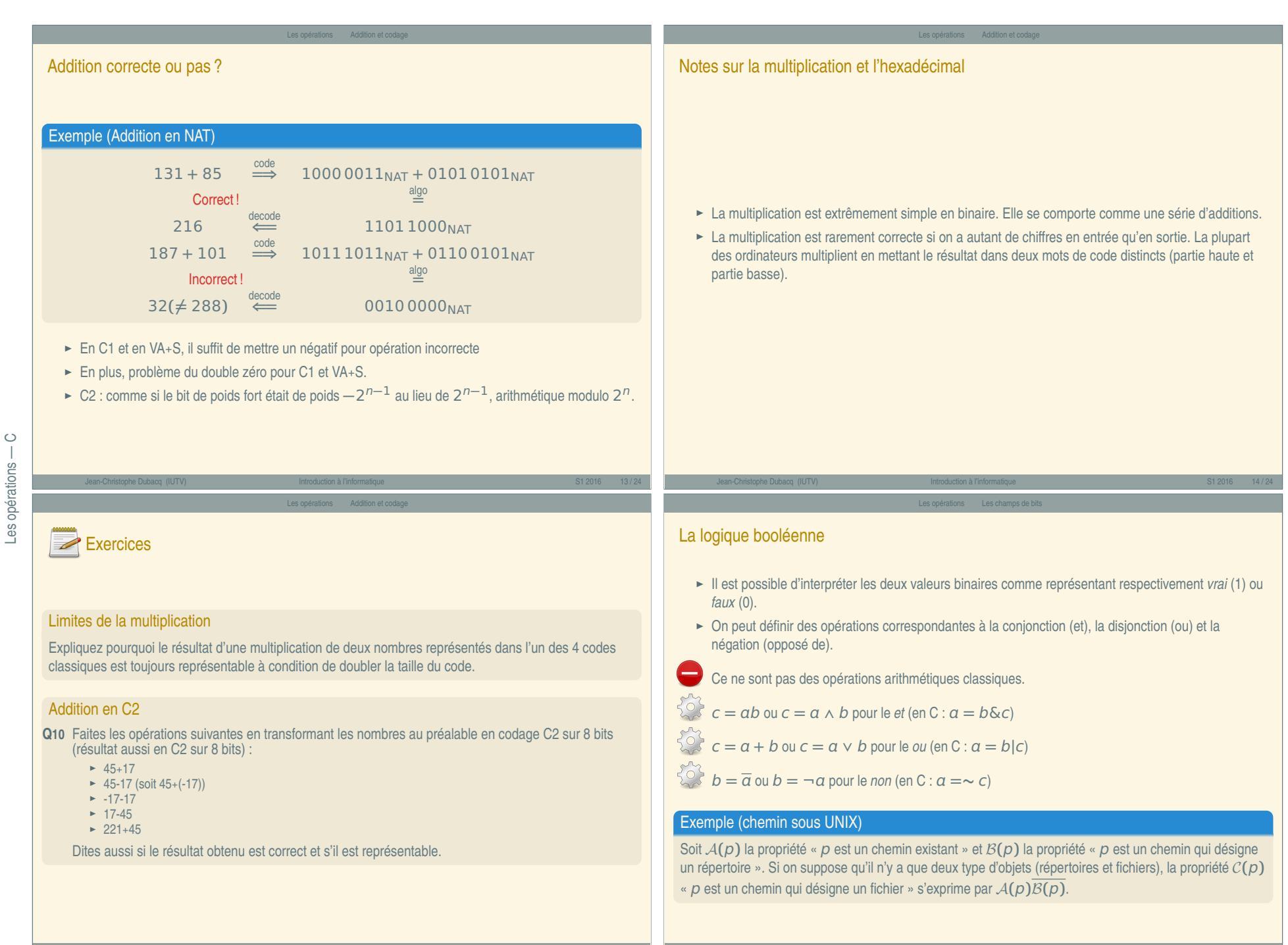

 $\overline{z}$ 

#### Les champs de bi

Les opérateurs booléens AND et OR

### AND

L'opérateur binaire AND, noté  $a \times b$ , renvoie 1 si et seulement si ses deux arguments sont égaux à 1. L'opérateur général AND renvoie 1 si et seulement si tous ses arguments sont égaux à 1. Ils sont équivalents à la fonction *minimum*.

## OR

L'opérateur binaire OR, noté  $a + b$ , renvoie 0 si et seulement si ses deux arguments sont égaux à 0. L'opérateur général OR renvoie 0 si et seulement si tous ses arguments sont égaux à 0. Ils sont équivalents à la fonction *maximum*.

Jean-Christophe Dubacq (IUTV) Introduction à l'informatique S1 2016 18 / 24

Les champs de bi

# **Exercices**

#### Tables de vérité

**Q11** Faites une table qui montre toutes les paires d'arguments possibles pour les opérateurs AND, OR, XOR et qui montre le résultat à côté.

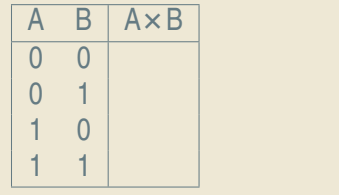

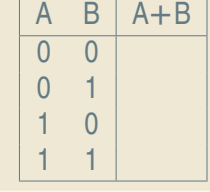

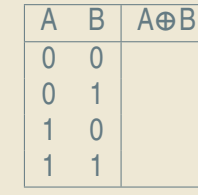

#### Les champs de bi

Les opérateurs booléens XOR et NOT

# XOR

L'opérateur binaire XOR, noté **⊕** b, renvoie 1 si et seulement si ses deux arguments sont différents. Ils sont équivalents à la fonction *différent*.

# **NOT**

L'opérateur unaire NOT, noté  $\overline{a}$ , renvoie 0 si et seulement si son argument est égal à 1. Il est équivalent à la fonction *complémentation*.

Il y a aussi les opérateurs généraux NOR et NAND qui sont en fait NOT(OR(...)) et NOT(AND(...)). Ils sont rarement implémentés dans les langages de programmation.

Jean-Christophe Dubacq (IUTV) Introduction à l'informatique S1 2016 19 / 24

Les opérations Les champs de bits

### Les champs de bits

- ► La notion de variable booléenne stockant une valeur vraie ou faux est très souvent intégrée directement dans les langages
- Ce n'est pas le cas dans le langage C
- ► On appelle parfois ces variables des *flags* (drapeaux).
- ► Quand on réunit plusieurs de ces variables dans une même entité, on appelle le résultat un champ de bits (anglais *bit field*).
- ► Ces champs de bits peuvent être stockés dans une seule variable (selon leur nombre). On les considère comme un entier codé en NAT ou C2.
- **<sup>É</sup>** On définit des opérations sur les champs de bits : le *et bit-à-bit*, le *ou bit-à-bit*, le *not bit-à-bit* et le *xor bit-à-bit*.
- $\frac{1}{2}$  Il s'agit de faire sur les bits de même position dans deux champs de bits (un pour la négation) l'opération booléenne correspondante.

# Exercices

#### Opérations booléennes

- **Q12** Que vaut 0b10000110 AND 0b11101001 ?
- **Q13** Que vaut 0b10000110 OR 0b11101001 ?
- **Q14** Que vaut 0b10000110 XOR 0b11101001 ?
- **Q15** Que se passe-t-il si on calcule ( $\alpha$  est une variable booléenne) :  $\alpha + 0$  ?  $\alpha + 1$  ?  $\alpha \times 0$  ?  $\alpha \times 1$  ?  $a + a$  ?  $a + a + a + a + a + a$ ?

Les opérations Les champs de bits

- **Q<sub>16</sub>** Démontrez que  $a + ab = a$  :
- **Q17** Démontrez que  $a + bc = (a + b)(a + c)$ ;
- **Q18** Démontrez que  $a + \overline{a}b = a + b$ ;

### Masquage

Lorsqu'un champ de bits est représenté par un entier, on peut accéder à un bit particulier en procédant à un ET :

$$
b_x = (B\&(1<>x
$$

On obtient 1 si le bit numéro  $x$  est à 1, 0 sinon. On peut aussi mettre à 1 le bit numéro  $x$ :

 $B = B|(1 \leq x)$ 

ou à zéro :

$$
B = B\&\left(\sim (1 \ll x)\right)
$$

On peut aussi inverser le bit numéro  $x$ :

$$
B = B \oplus (1 \ll x)
$$

On peut tester si par exemple le bit 1 ou 3 sont à  $1 : if (a\&0b1010 != 0) ...$ L'ensemble de ces techniques pour manipuler un champ de bits sous la forme d'un entier est appelé *masquage*.

Souvent, les valeurs **(**1 << **)** sont nommées pour qu'on puisse simplement utiliser leur nom au lieu de se souvenir de leur position.

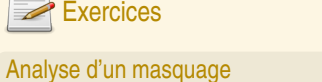

Dans un champ de bits qui contient  $a = 0b11001001$ , on veut faire les choses suivantes :

**Q19** On veut vérifier si le bit 0 est actif ou non. Décomposez l'opération.

**Q20** On veut changer le bit 1 en 1 et le bit 3 en 0. Décomposez les opérations qui permettent de le faire. **Q21** Changez le bit 5, en expliquant les valeurs intermédiaires.

Jean-Christophe Dubacq (IUTV) Introduction à l'informatique S1 2016 22 / 24

Les opérations Les champs de bits

#### Analyse de touches

Dans un système, la fonction keyEvent () renvoie une valeur entière sur 16 bits (dont 5 ignorés) :

- ► Les 8 premiers bits correspondent au numéro de la touche sur le clavier (pour les touches ordinaires)
- ► Le 9<sup>e</sup> bit correspond à la touche SHIFT (1 : pressée, 0 : pas pressée)
- ► Le 10<sup>e</sup> bit correspond à la touche CONTROL (1 : pressée, 0 : pas pressée)
- ► Le 11<sup>e</sup> bit correspond au fait d'appuyer sur une touche (1) ou de l'avoir juste relachée (0)

**Q22** Écrivez un programme qui appelle cette fonction (a=keyEvent()) puis qui en fonction de a affiche un texte du genre : « Vous venez de lâcher la touche 27 en ayant SHIFT appuyé et CONTROL lâché »